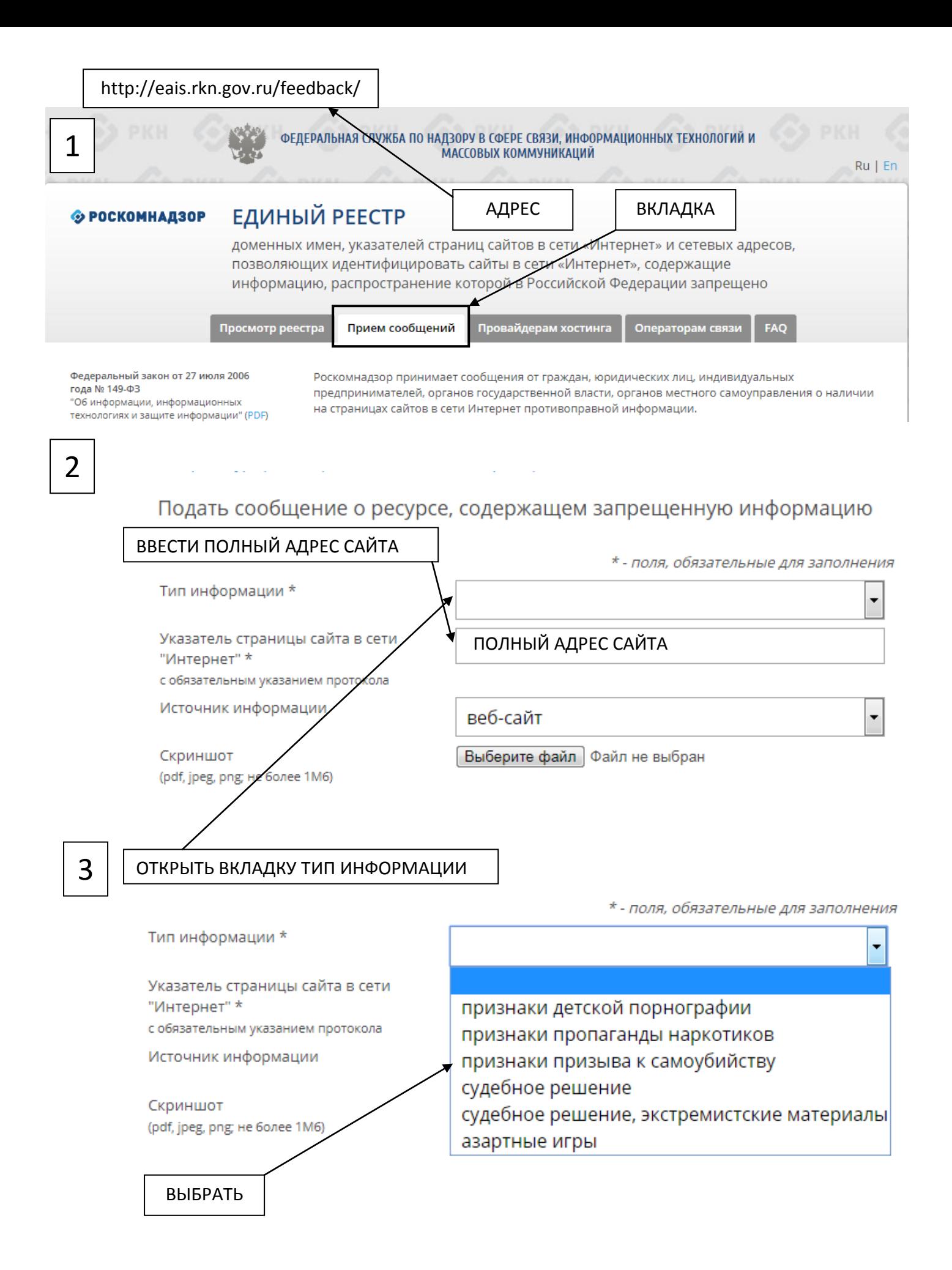

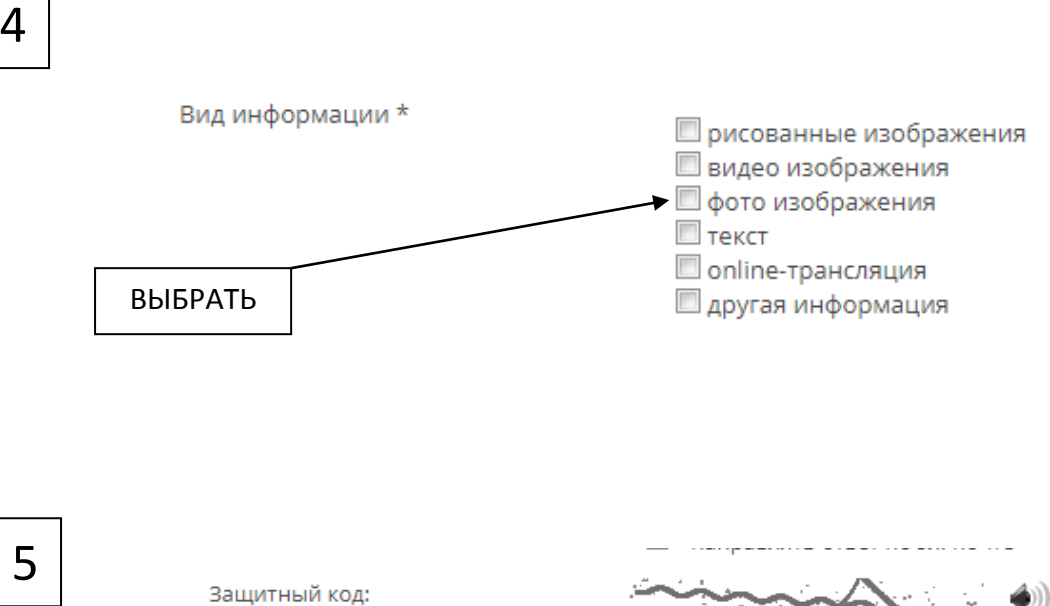

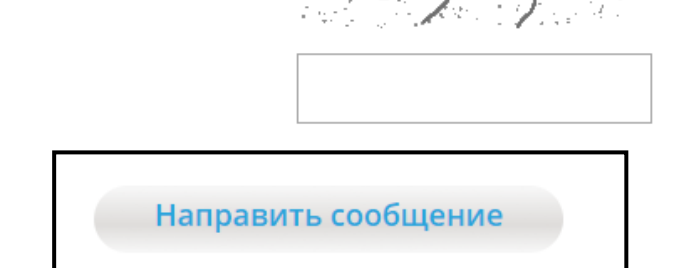

## Внимание!

Для направления предложений и замечаний по работе сайта http://eais.rkn.gov.ru создана Горячая линия zapret-info@rkn.gov.ru